#### オンラインでのホームルームについて

令和 3 年8月31日 岸部第二小学校 校長 郷 文子

平素は本校の教育活動に、ご理解、ご協力いただきありがとうございます。

さて、明日から分散登校が始まります。分散登校中は Teams でのホームルームを行おうと考えています。以 下の要領でお願いします。

## Teams でのオンラインホームルームの手順

# ・Teams(チームズ)を開きます。

・開始5分前になったら・・・

・投稿(とうこう)から参加(さんか)しよう

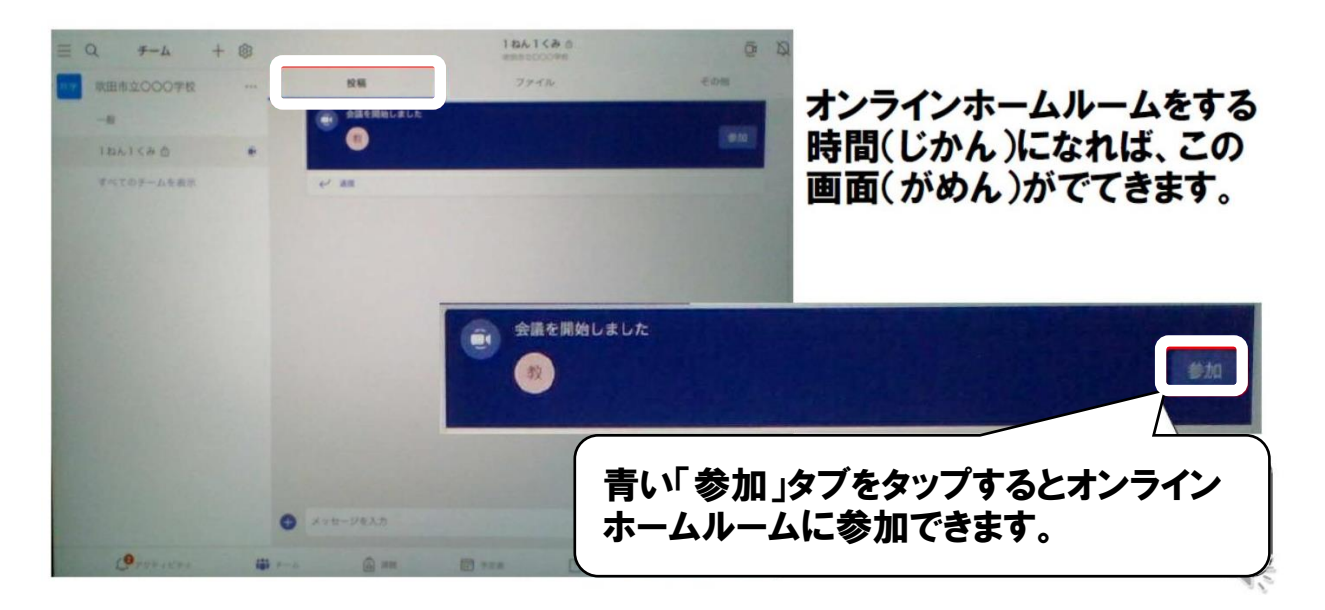

オンラインホームルームの開始時間 1.2.3年生 8時30分~8時40分(8時25分から入りましょう。) 4.5.6年生 8時45分~8時55分(8時40分から入りましょう。)

回線が混雑することを緩和するため、早くに入りすぎないよう時間厳守でお 願いします。

### Teams での背景の変更について

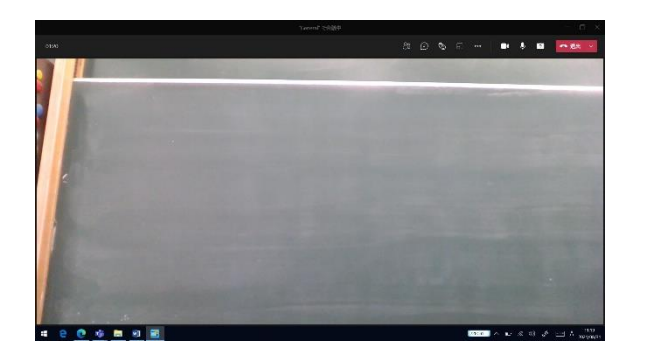

普段このような自分の後ろに背景が映っ ていますが、変更することができます。 その変更の仕方を、お知らせしますの で、もしよろしければ、変更してくださ  $V_{\alpha}$ 

## 変更の仕方

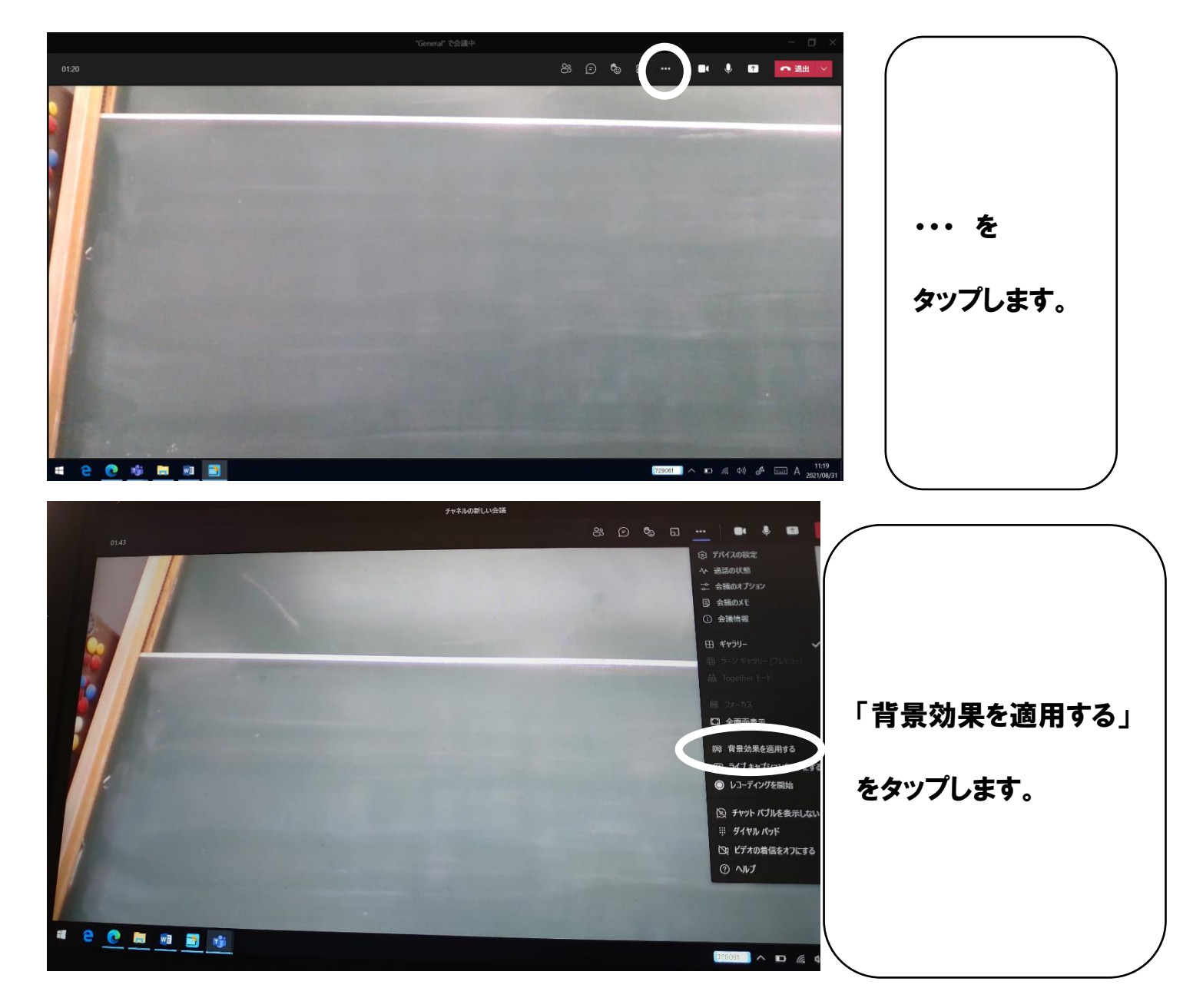

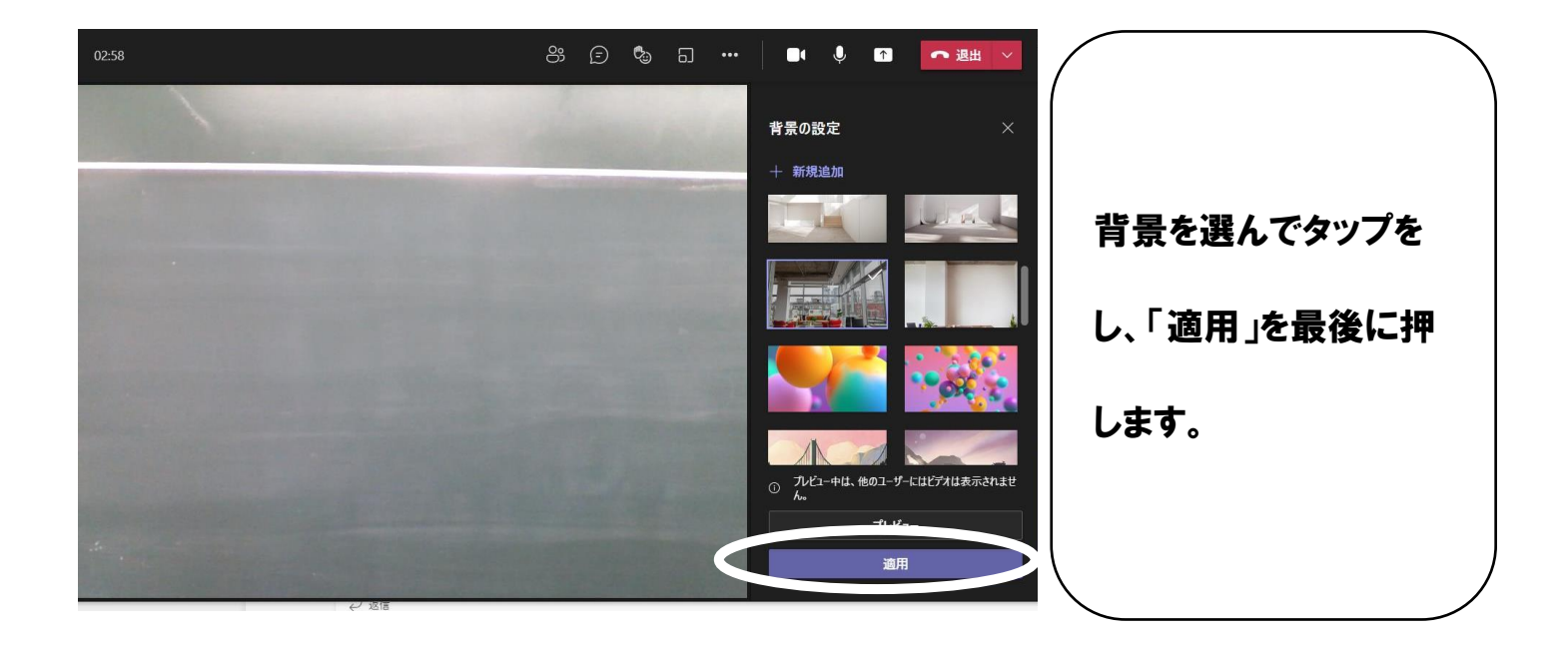